## **Révisions de PCSI : optique - Correction**

### **1 Problème : Propagation dans une fibre optique**

#### *[⋆ ERREUR LA PLUS FRÉQUENTE : ne pas remarquer que*

*θ n'est PAS l'angle d'incidence au niveau du dioptre cœur/gaine !*

*⋆ TOUS les angles impliqués dans l'application de la loi de Snell-Descartes DOIVENT ABSOLUMENT être définis, le plus simple étant par un schéma.]*

*[Il faut toujours citer le nom d'une loi avant de l'appliquer. De plus, il faut ici aussi citer le dioptre où on l'applique car il y en a plusieurs !]*

- 1. *⋆* Expression de l'angle limite *i<sup>L</sup>* au dioptre gaine/cœur : Au dioptre gaine/cœur, la loi de Snell-Descartes donne :  $n_1 \sin(i_1) = n_2 \sin(i_2)$ . On prendra dans la suite des angles non-orientés  $i_1$  et  $i_2$  positifs. Comme  $n_2 < n_1$ , il y a réflexion totale si  $i_1 \geq i_L = \arcsin(n_2/n_1)$ . *[Pour s'en souvenir, penser que ça correspond à*  $i_2 \rightarrow \pi/2$ .]
	- $\star$  <u>Relier *i*<sub>L</sub></u> à  $\theta_0$ : Or,  $\theta_0 + i_L = \pi/2$  d'après le triangle formé par la normale, le rayon, et l'axe.
	- *⋆* Résolution si on connaît des formules sur les fonctions trigo réciproques :

$$
D\text{onc}\left[\theta_0 = \frac{\pi}{2} - \arcsin\left(\frac{n_2}{n_1}\right) = \arccos\left(\frac{n_2}{n_1}\right)\right].
$$

 $\star$  Résolution si on est astucieux : La condition de réflexion totale donne :  $n_2/n_1 = \sin(i_L)$ . Or,  $\theta_0 + i_L = \pi/2$ . Donc  $n_2/n_1 = \sin(\pi/2 - \theta_0) = \cos(\theta_0)$ , qui donne directement  $\boxed{\theta_0 = \arccos(n_2/n_1)}$ . *[C'est plus simple si on*] *introduit la fonction trigo réciproque au dernier moment !]*

2. D'après la loi de Snell Descartes à l'interface air/cœur :

$$
n_0 \sin(\alpha_0) = n_1 \sin(\theta_0) = n_1 \sin(\frac{\pi}{2} - i_L)
$$
  
=  $n_1 \cos i_L = n_1 \sqrt{1 - \sin^2 i_L} = n_1 \sqrt{1 - n_2^2/n_1^2}$ 

Donc  $\alpha_0 = \arcsin$  $\sqrt{ }$  $\overline{1}$  $\frac{1}{2}$ *n* 2  $\frac{2}{1} - n$ 2 2 *n*0  $\setminus$ . *[Ceux qui introduisent tôt les fonctions trigo réciproques restent parfois blo-*

*qués ici sur des formules immondes difficiles à simplifier.]*

- 3. *[La valeur d'un angle peut se donner en radian, unité la plus pratique en trigo. Pas besoin de perdre du temps à la convertir en degrés.*/ $|\alpha_0 = 0, 21 \text{ rad}|$  $(=12^{\circ}). |\theta_0 = 0, 14 \text{ rad}|$  $(= 8^{\circ})$ . Remarquons que le propagation dans la fibre n'a lieu que pour de faibles incidences, on récolte peu de lumière.
- 4.  $\alpha_0 = 0,372 \text{ rad}$ °).  $\alpha_0$  est plus grand pour cette fibre, elle récolte donc beaucoup plus de lumière que la précédente.
- 5. Cette fois,  $\sqrt{n_1^2 n_2^2} = 2, 5 > 1$ , donc l'équation n'a pas de solution pour *α*<sub>0</sub>. On en conclut qu'il n'existe pas d'angle d'incidence *α* tel qu'on atteint la limite de propagation. Ainsi, cette fibre collecte et propage toute la lumière incidente ! *[Mais ces matériaux sont beaucoup plus chers, et aussi plus difficile à traiter et conserver.]*

#### **2 Construction d'images**

Cas 1 : image de même sens donc *γ >* 0. Image agrandie donc |*γ*| *>* 1. Cas 2 : image de même sens donc *γ >* 0. Image rétrécie donc |*γ*| *<* 1. *[Deux indices permettent de remarquer que le cas 2 concerne une lentille divergente : flèches inversées dans schéma de la lentille, et F*′ *avant la lentille.]*

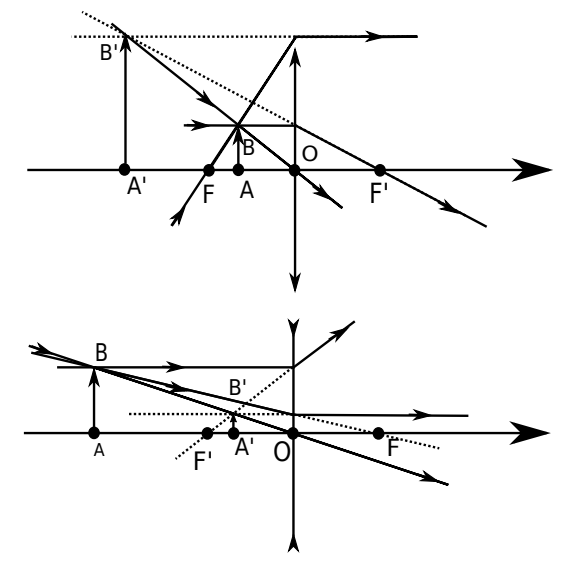

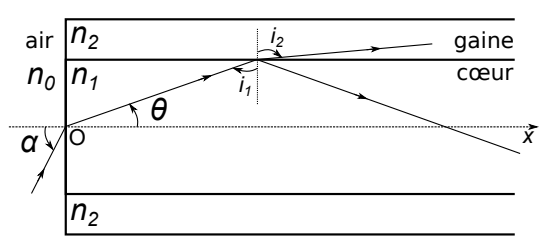

# **3 Condition de projection sur un écran**

1. L'énoncé propose d'introduire la « distance »(donc suggère une grandeur positive) *x*, donc plutôt choisir *x* =  $-\overline{OA}$ .

Donc  $D = -\overline{OA} + \overline{OA'} = x + \overline{OA'}.$ Puis  $1/f' = 1/\overline{OA'} - 1/\overline{OA} = 1/\overline{OA'} + 1/x = 1/(D - x) + 1/x$ . Qui se réarrange en l'équation du second degré :  $x^2 - Dx + Df' = 0$ . Elle n'accepte de solution réelle que si ∆ =  $D(D-4f') \geq 0$ , qui donne  $|f' \leq D/4|$ .

# 2. Pour  $\Delta > 0$ , les solutions sont  $x_{\pm} = (D/2) \pm \sqrt{D(D-4f')}/2$ .

3. L'image est agrandie si  $|\gamma| = |\overline{OA'}/\overline{OA}| > 1$ , soit  $(D-x)/x > 1$ , donc  $D/2 > x$ . Ce qui correspond à la solution  $x_-= (D/2)-\sqrt{D(D-4f')}/2$ .

*[Une justification graphique élégante serait aussi acceptée.]*

# **4 Savoir-faire en labo d'optique**

- 3. Une lentille convergente de distance focale faible focalise beaucoup le faisceau. Si le faisceau incident est parallèle, l'image sera sur le plan focal image où il faudra placer l'écran.
- 4. On est quasiment dans la situation contraire. En plaçant une lentille convergente à une distance légèrement supérieure à sa distance focale, l'image sera éloignée (et même à l'infini dans la limite où l'objet est dans le plan focal objet), agrandie et renversée.
- 5. Placer la lentille contre votre livre préféré (fonctionne aussi avec vos magnifique polys de TP) et l'éloigner légèrement. On est en mode loupe car |*OA*| *< f*′ , donc image non renversée et virtuelle. Puis on éloigne la lentille de l'objet observé jusqu'à observer un retournement de l'image. Ce phénomène arrive quand |*OA*| devient plus grand que  $f'$ . Ainsi, vous avez une estimation rapide de la distance focale.

# **5 Profondeur de champ d'un appareil photographique**

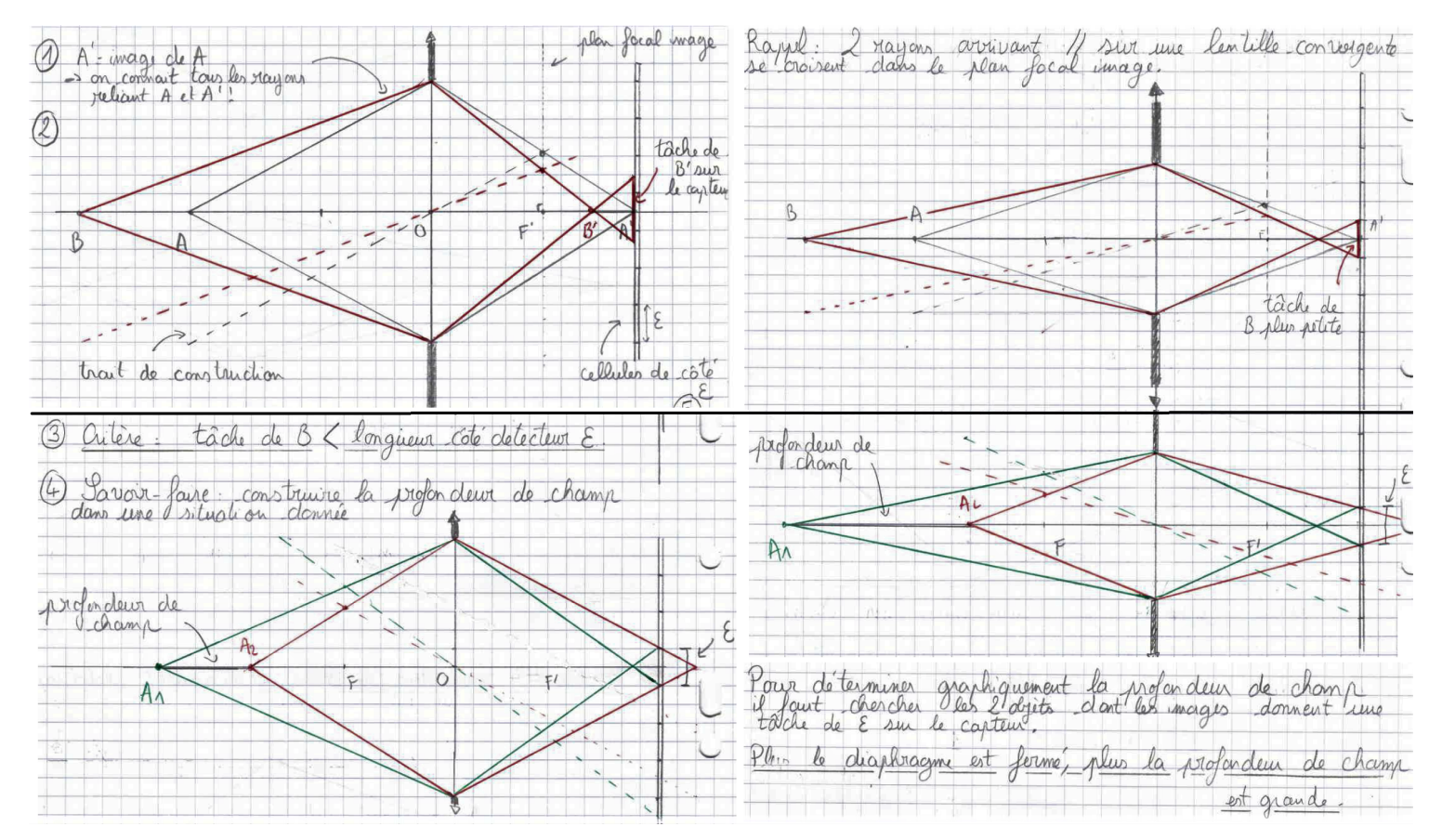

## **6 Problème : Focométrie d'un objectif d'appareil photo**

- 1. (a) *[Question pas très judicieuse car quasi-évidente. Cependant, paraphraser le texte ne rapportera aucun point. Donc soit répondre par un calcul, soit par l'absurde, cf par exemple la réponse qui suit.]* Si *f'* était supérieure à AO, alors l'image serait virtuelle.
	- (b) Cf cours pour schéma d'une image réelle d'un objet réel.
	- (c) On a  $1/\overline{OA'} 1/\overline{OA} = 1/f'$ . Qui se reformule en

$$
f' = \frac{\overline{OA}\overline{OA'}}{\overline{OA} - \overline{OA'}}\tag{1}
$$

*[L'énoncé demande l'expression de f* ′ *, donc il faut aussi encadrer l'expression, pas seulement l'application numérique.]*

Application numérique :

$$
f' = \frac{(-35).46, 5}{-35 - 46, 5} = 20 \text{ cm}
$$
 (2)

2. (a) Démo de cours pour aboutir à l'équation du second degré  $p^2 + Dp + Df' = 0$  qui possède des solutions réelles si son discriminant est positif. Ce qui implique  $D_{\text{min}} = 4f'$ .

(b) Les deux solutions sont :

$$
p_1 = -\frac{D}{2} - \frac{\sqrt{D(D - 4f')}}{2}
$$
 (3)

$$
p_2 = -\frac{D}{2} + \frac{\sqrt{D(D - 4f')}}{2} \tag{4}
$$

(c)  $d = p_2 - p_1 = \sqrt{D(D - 4f')}$  donne  $d^2 = D^2 - 4Df'$ . Puis  $f' = \frac{D^2 - d^2}{4D}$  $rac{a}{4D}$ .

- (d) On obtient  $f' = 20$  cm. *Ill faut remarquer sur la copie qu'on tombe bien sur la même valeur de f' que précédemment !]*
- 3. Pour un objet donné, une plus grande distance focale implique une image plus grande, cf figure [1.](#page-2-0) Ainsi, augmenter *f* ′ permet de zoomer, au détriment d'un plus grand encombrement de l'objectif. Ainsi, l'image a correspond à  $f' = 200$  mm, l'image b à  $f' = 70$  mm.

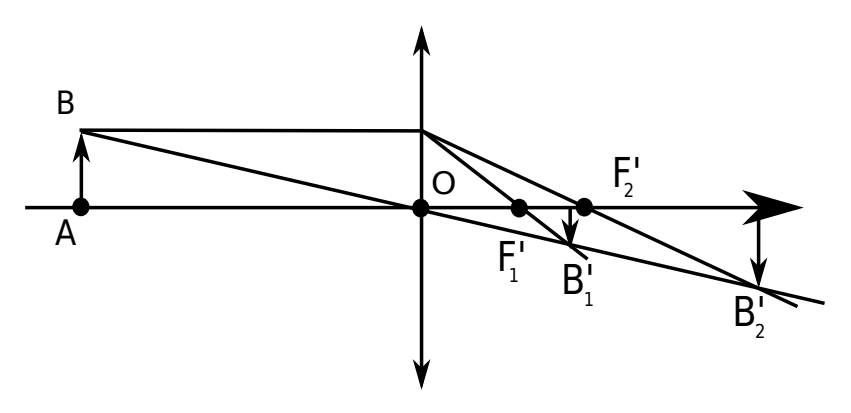

<span id="page-2-0"></span>Figure 1 – Explication de l'influence de la distance focale sur le zoom.

*[Remarquer que les distances focales extrêmes 70 mm et 200 mm sont indiquées dans le nom de l'objectif « 70-200f » !]*

# **7 Problème : Étude d'un microscope**

# **7.1 L'objectif**

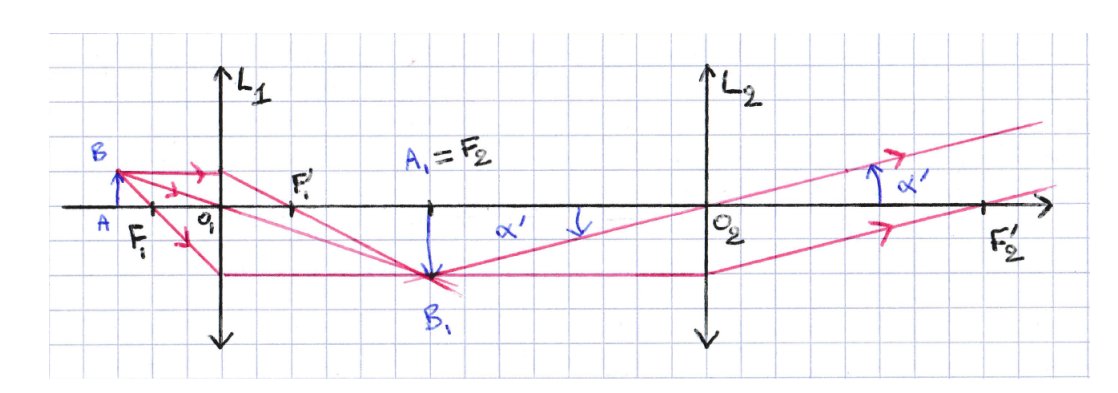

- 1. L'image est donc agrandie, réelle, renversée.
- 2.  $1/f'_1 = 1/\overline{O_1A_1} 1/\overline{O_1A}$  donne:

$$
\overline{O_1 A_1} = \frac{f'_1 \cdot \overline{O_1 A}}{f'_1 + \overline{O_1 A}} = \frac{1 \times (-1, 5)}{1 - 1, 5} = 3 \text{ cm}
$$
\n
$$
(5)
$$

3. 
$$
\gamma_1 = \overline{A_1 B_1} / \overline{AB} = \overline{O_1 A_1} / \overline{O_1 A} = \frac{f'_1}{f'_1 + \overline{O_1 A}} = -2
$$

 $|\gamma_1| > 1$  donc l'image est agrandie.  $\gamma_1 < 0$  donc renversée.

 $γ<sub>1</sub> < 0$ , donc  $\overline{O_1A_1}$  et  $\overline{O_1A}$  de signes opposés. Or l'objet est réel, donc l'image est réelle.

## **7.2 L'oculaire**

- 4. Pour une observation sans accommoder, L<sup>2</sup> doit produire une image à l'infini. Pour cela, l'objet doit être dans son plan focal objet. Donc il faut placer  $F_2$  en  $A_1$ .
- 5. Voir schéma.
- 6. *[Remarquer que*  $\alpha' > 0$ . *On utilise le triangle*  $O_2A_1B_1$ *.]*  $\tan \alpha' \simeq \alpha' = \frac{A_1 B_1}{f_2'} = a |\gamma_1| / f_2' = 0, 25.$

## **7.3 Efficacité du microscope**

- 7.  $\alpha = a/d_{PP} = 0,02$
- <span id="page-3-0"></span>8.  $G = \alpha'/\alpha = (a|\gamma_1|/f_2')/(a/d_{PP}) = |\gamma_1|.d_{PP}/f_2' = 12, 5$ .

On trouve  $G > 1$ , ce qui veut dire que l'objet observé est grossi par rapport à une observation directe à l'œil.